[L2TP](https://zhiliao.h3c.com/questions/catesDis/515) VPN **[骆翔](https://zhiliao.h3c.com/User/other/23559)** 2019-01-02 发表

## 问题描述

## Comware V7平台MSR路由器L2TP VPN怎么配置?

在MSR路由器上配置L2TP VPN功能作为LNS,公网客户端直接使用系统自带客户端或者iNode等进行 拨号访问MSR端内网服务器。

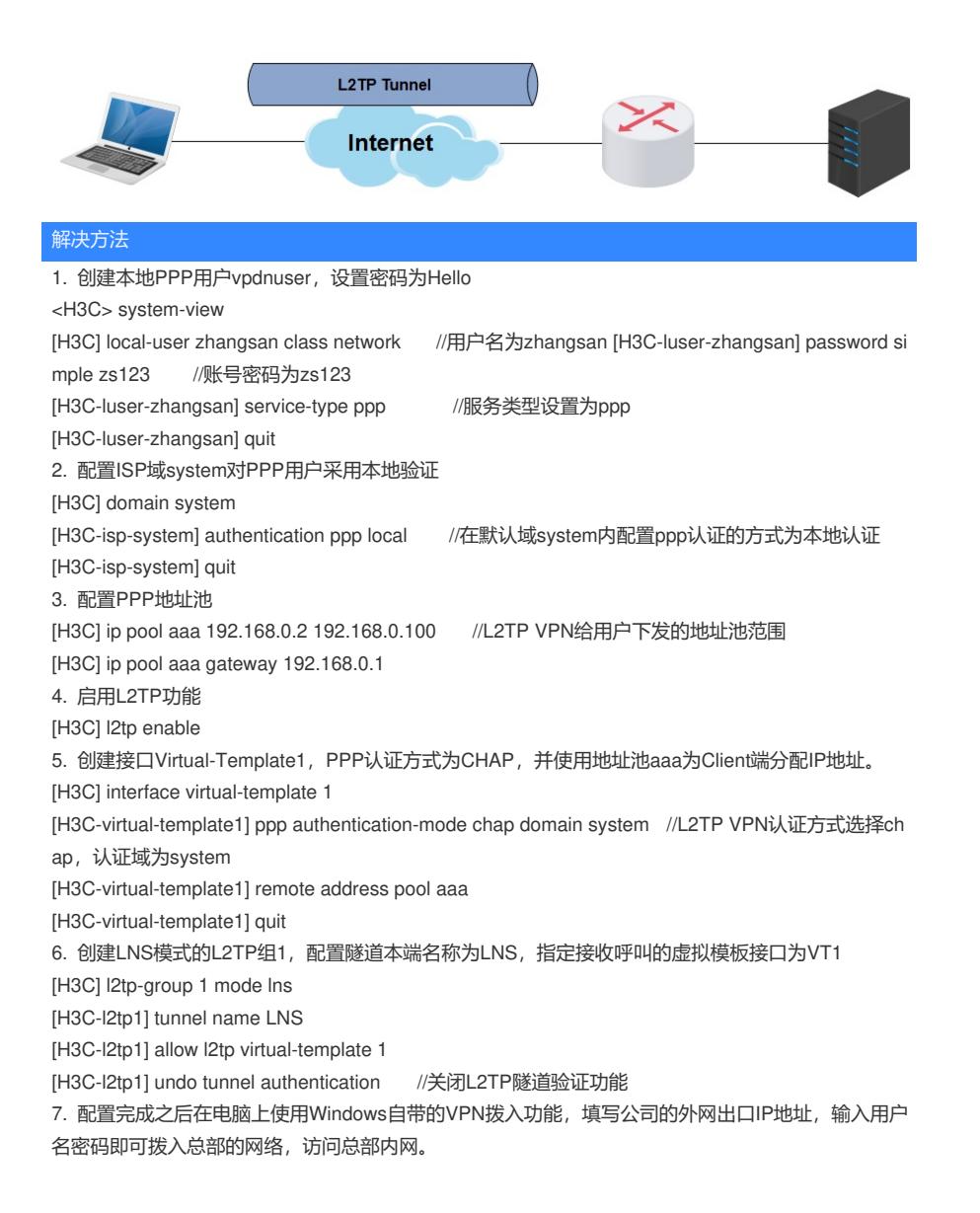